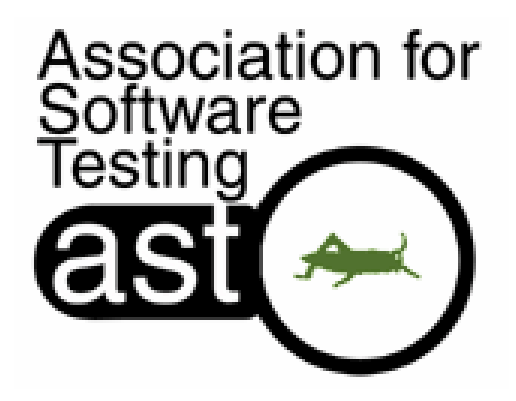

### Specialists and other myths

CAST 2007 July 9-11, 2007 Bellevue WA

Michael Kelly www.MichaelDKelly.com

Association for Software Testing **CAST 2007**

## **CAST 2007**<br> **CAST 2007**<br> **CAST 2007**<br> **CAST 2007**<br> **CAST 2007**<br> **CAST 2007**<br> **CAST 2007**<br> **CAST 2007**<br> **CAST 2007**<br> **CAST 2007**<br> **CAST 2007**

- 
- 
- **CAN't do..."**<br>
CAST 2008<br>
 automated testing<br>
 performance testing<br>
 exploratory testing<br>
 usability testing<br>
 security testing<br>
 security testing<br> **Why not?** 
	-
	-

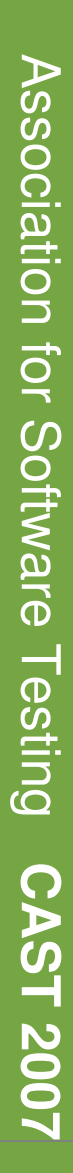

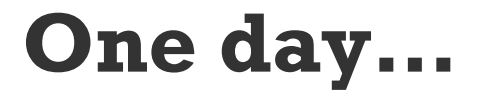

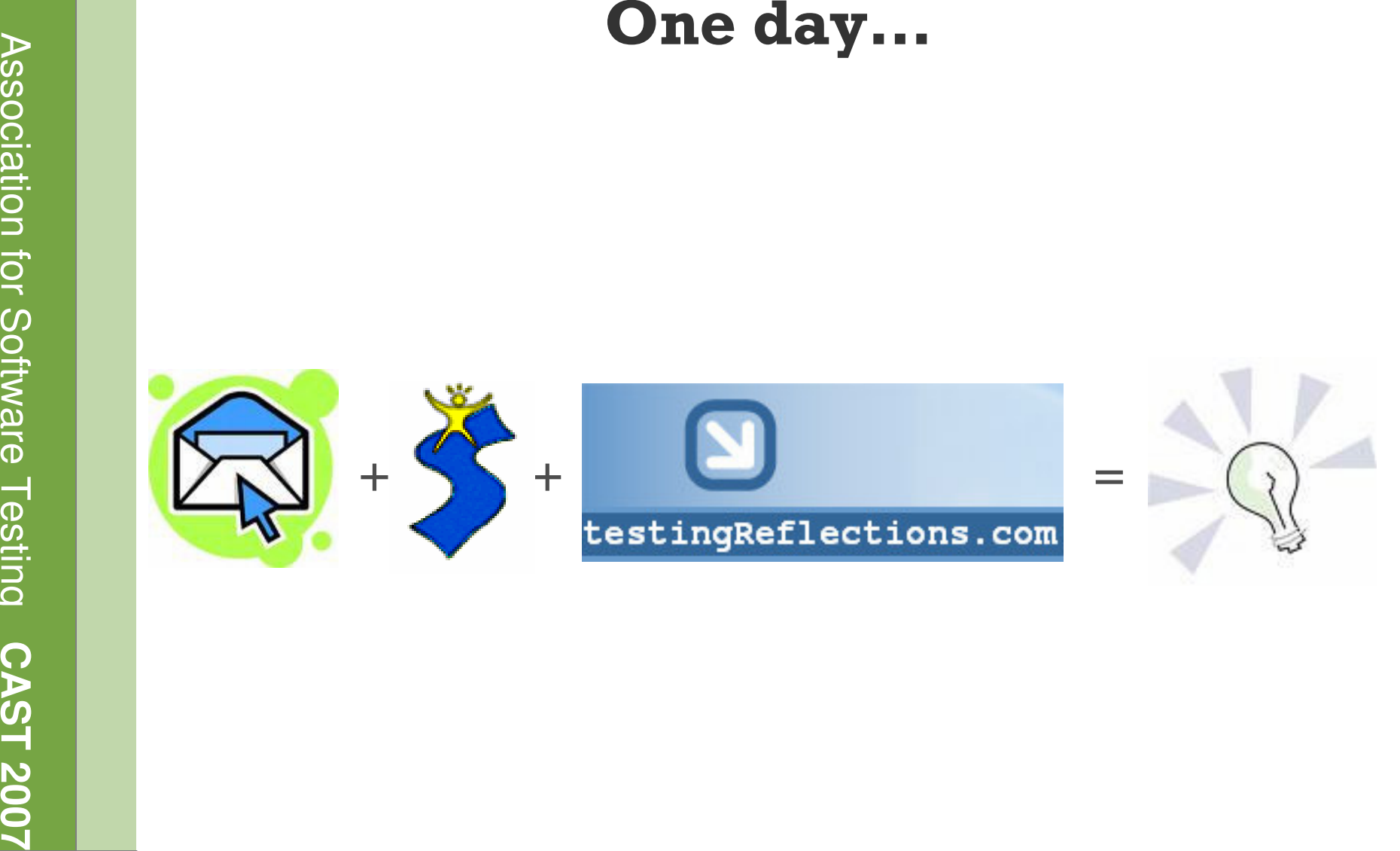

- 
- 
- 
- 
- The Universal Testing Method<br>
Seconds<br>
1. Model the test space<br>
2. Determine coverage<br>
3. Determine test procedures<br>
4. Determine test procedures<br>
5. Configure the test system<br>
6. Operate the test system<br>
7. Observe the te
	-
	-
	-
	-

Bach, James and Michael Bolton. Rapid Software Testing version 2.1.2. Satisfice, Inc. 1995-2007.

Association for Software Testing

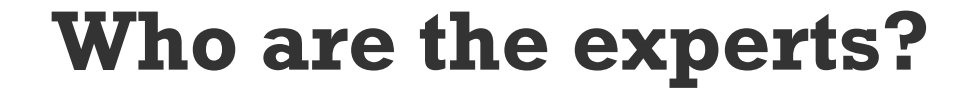

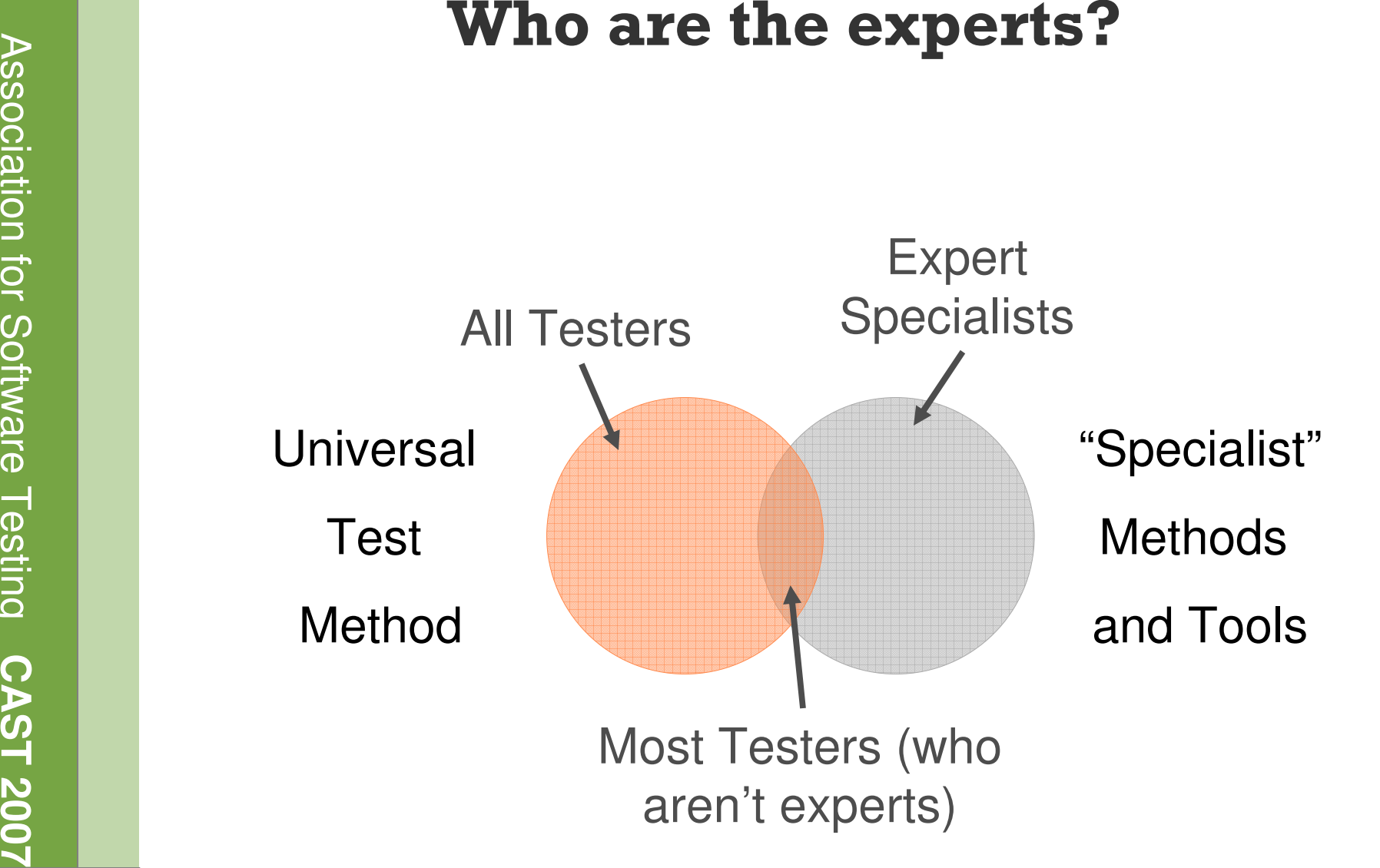

- Model the test space<br>
When you model the test space<br>
 composing, describing, and working with<br>
mental models of the things you are<br>
exploring<br>
 identifying the relevant<br>
dimensions, variables,<br>
and dynamics of the<br>
appli
	-

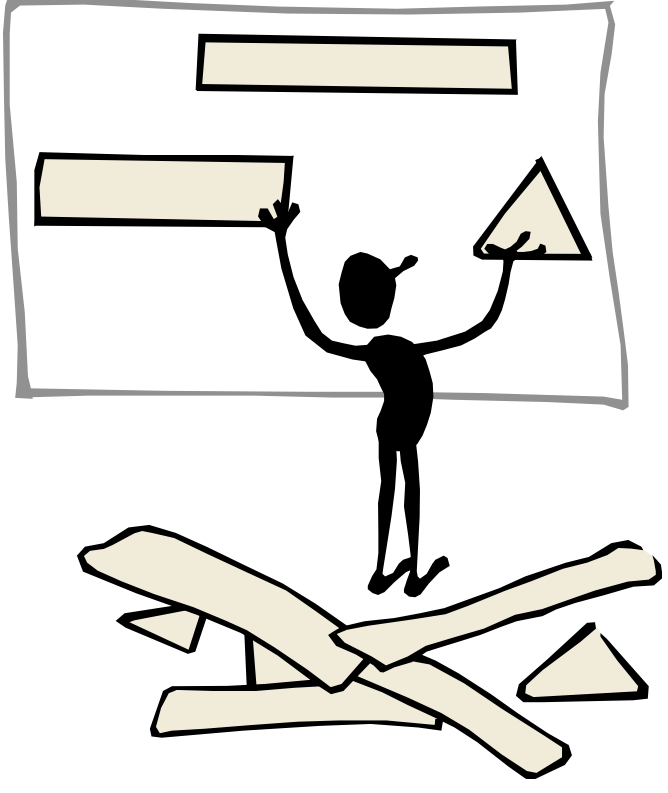

- 
- 
- 
- 
- **Model the test space**<br>
Examples:<br>
 Try developing a UCML diagram for a<br>
large performance test<br>
 Use FCCCUTSVIDS for application<br>
touring while exploring<br>
 Find or develop a state model of the<br>
application for automati

**CAST 2007** Determine oracles An oracle is the mechanism for determining whether the application has passed or failed a test. – Some oracles are specified in advance or are made formal – Some oracles are heuristic

- 
- 

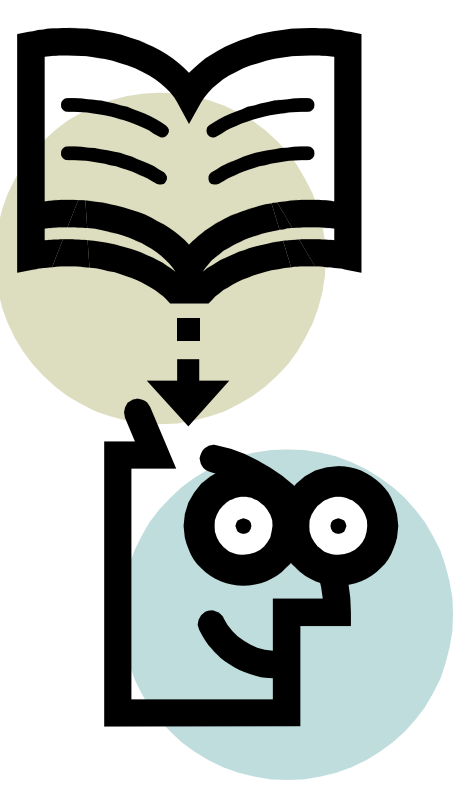

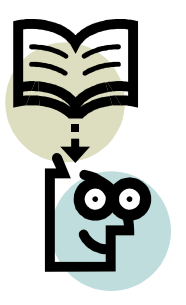

- 
- 
- **Determine oracles**<br>
Examples:<br>
 lentify or specify performance SLAs for key<br>
features within the application<br>
 Use the HICCUPP consistency heuristics for<br>
both functional and usability testing while<br>
exploring<br>
 ldenti
	-
	-

Determine coverage<br>
Test coverage is what you're testing. It<br>
comprises the dimensions of the product<br>
evaluated while testing.<br>
Things to think about:<br>
- Risk: why you are covering that<br>
aspect of the application<br>
- Techn

- 
- 
- application

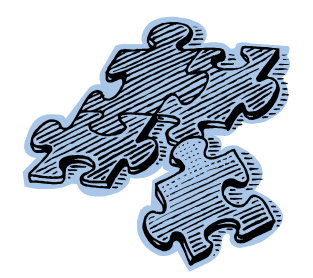

- **Determine coverage**<br>
Examples:<br>
 A great heuristic for starting a coverage outline<br>
for both manual and automated testing is James<br>
Bach's "San Francisco Depot" (SFDPO)<br>
 For performance testing, I'll again default to<br>
	-
	-
	-

### What really makes a specialist special?

I like to think it's their advanced understanding the methods and tools of the type of testing in which they've specialized.

- 
- 
- 
- 

- 
- 
- 

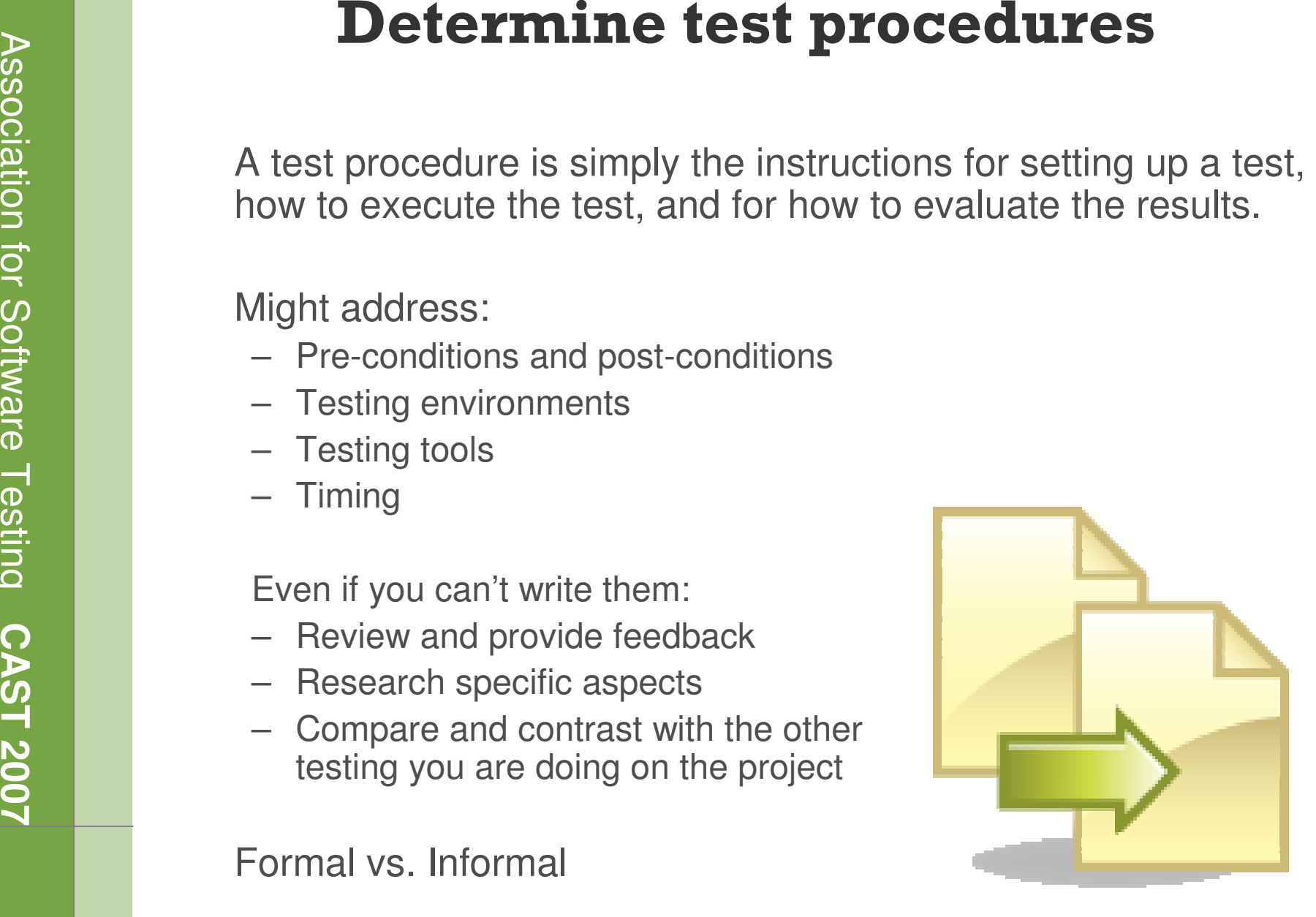

Formal vs. Informal

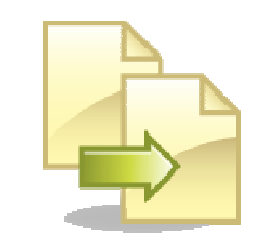

- 
- 
- 
- **Determine test procedures**<br>
Second<br>
Examples:<br>
 The process of logging test results using a central test<br>
management tool like IBM Rational TestManager or HP<br>
Mercury TestDirector<br>
 The process of managing and reporting
	-

**Configure the test system**<br>
Series Configuring the test system is<br>
where you ensure you have<br>
everything you need to support<br>
your testing. This can include<br>
installing or configuring any of<br>
the following:<br>
— the applica

- 
- 
- 
- 
- –setting up the *your* environment (notepads, monitors, input methods, etc…)

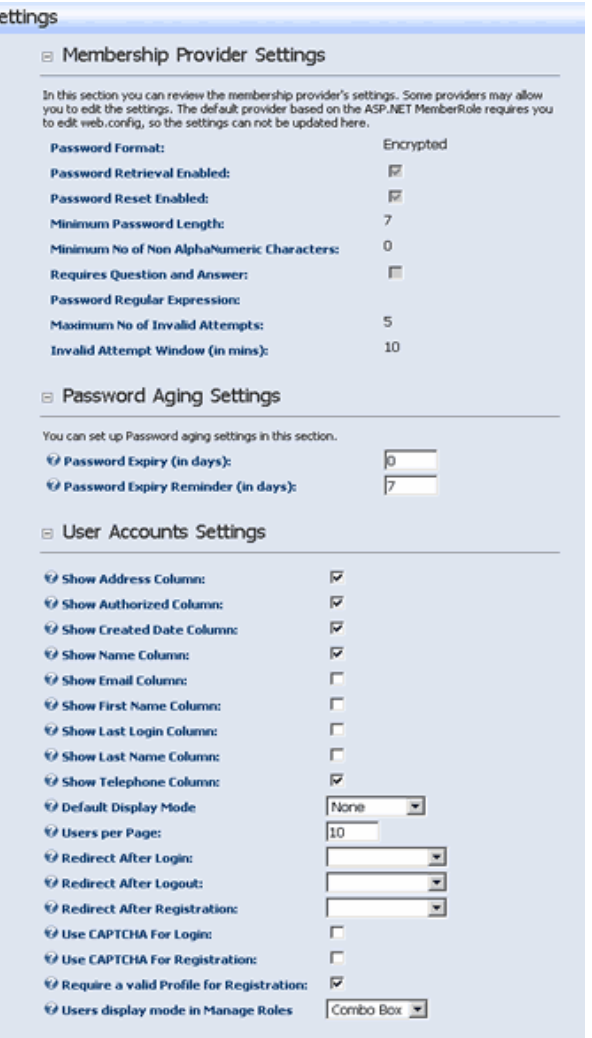

+ Update + Cancel

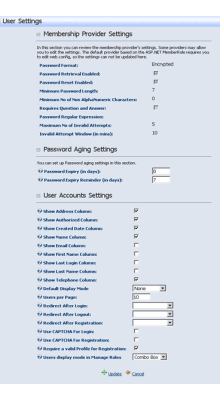

- 
- 
- 
- **Configure the test system**<br>
Examples:<br>
 Install necessary tools, applications, and<br>
languages needed to support your exploratory<br>
testing<br>
 Set up an performance monitoring dashboard<br>
using Introscope or WhatsUp<br>
 Set
	-

Operate the test system<br>
Service operating the test system<br>
manage your contact with the object of your study.<br>
You use the various configurations you've<br>
outlined, you follow the procedures you've<br>
established for better

- 
- 
- 
- 

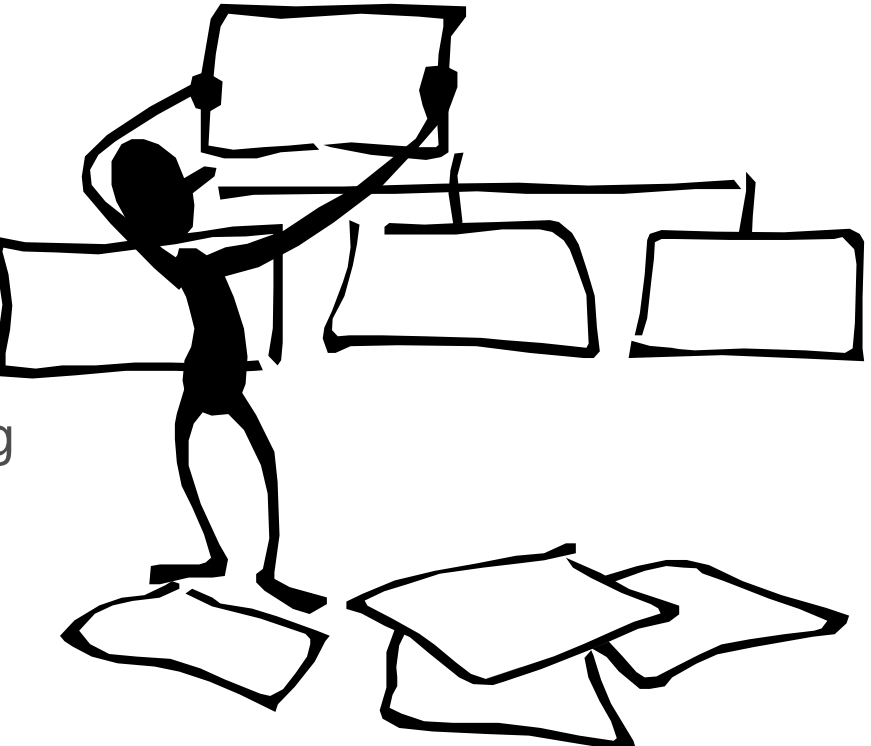

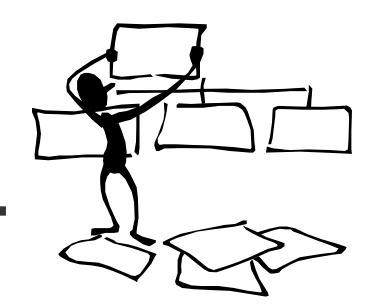

- 
- 
- **Operate the test system**<br>
Examples:<br>
 Executing automated scripts<br>
 Executing performance<br>
scenarios<br>
 Scanning the system or server<br>
for security exploits<br>
 Executing an exploratory test<br>
session<br>
 Holding a formal
	-
	-

Brain Off Brain On**Brain On** 

**Brain Off** 

Observe the test system<br>
Gathering empirical data about the object of<br>
your study; collecting different kinds of data,<br>
or data about different aspects of the object;<br>
using procedures for rigorous observations.<br>
– Inatten

- 
- 
- 

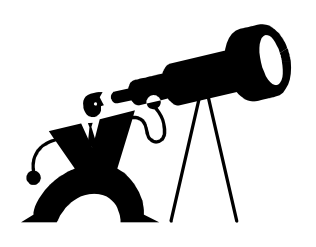

- 
- **Observe the test system**<br>
Examples:<br>
 Using IBM PureCoverage to capture code<br>
coverage information while executing automated<br>
regression suites<br>
 Looking at virtual user histograms and system<br>
monitors while performance
	-
	-
	- Noticing a user's (or even another tester's) facial expressions while they are testing, listening to their voice for evidence of frustration

Evaluate the test results<br>
Taking your observations and making sense<br>
of them. Not only recording the results, but<br>
determining if they are in fact the correct<br>
results, or the complete set of results<br>
needed to fulfill th

point.

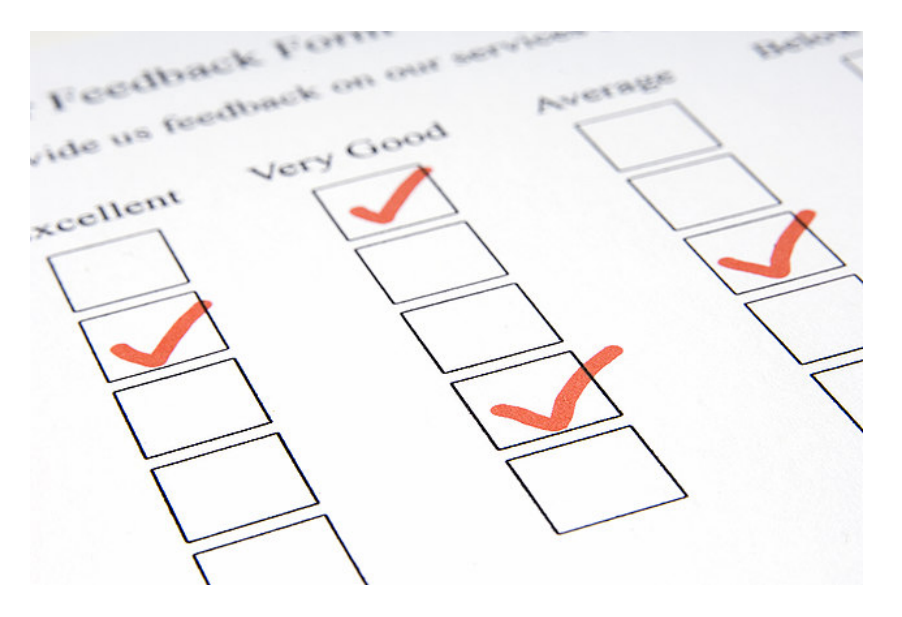

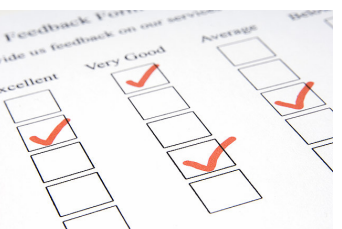

- 
- 
- 
- **Evaluate the test results**<br>
Examples:<br>
Correlate virtual user load with response times,<br>
CPU and memory usage, and disk and network<br>
I/O<br>
 Determine if a failed automated test case is an<br>
application failure, a script fa
	- vulnerability is identified

- 
- 
- 

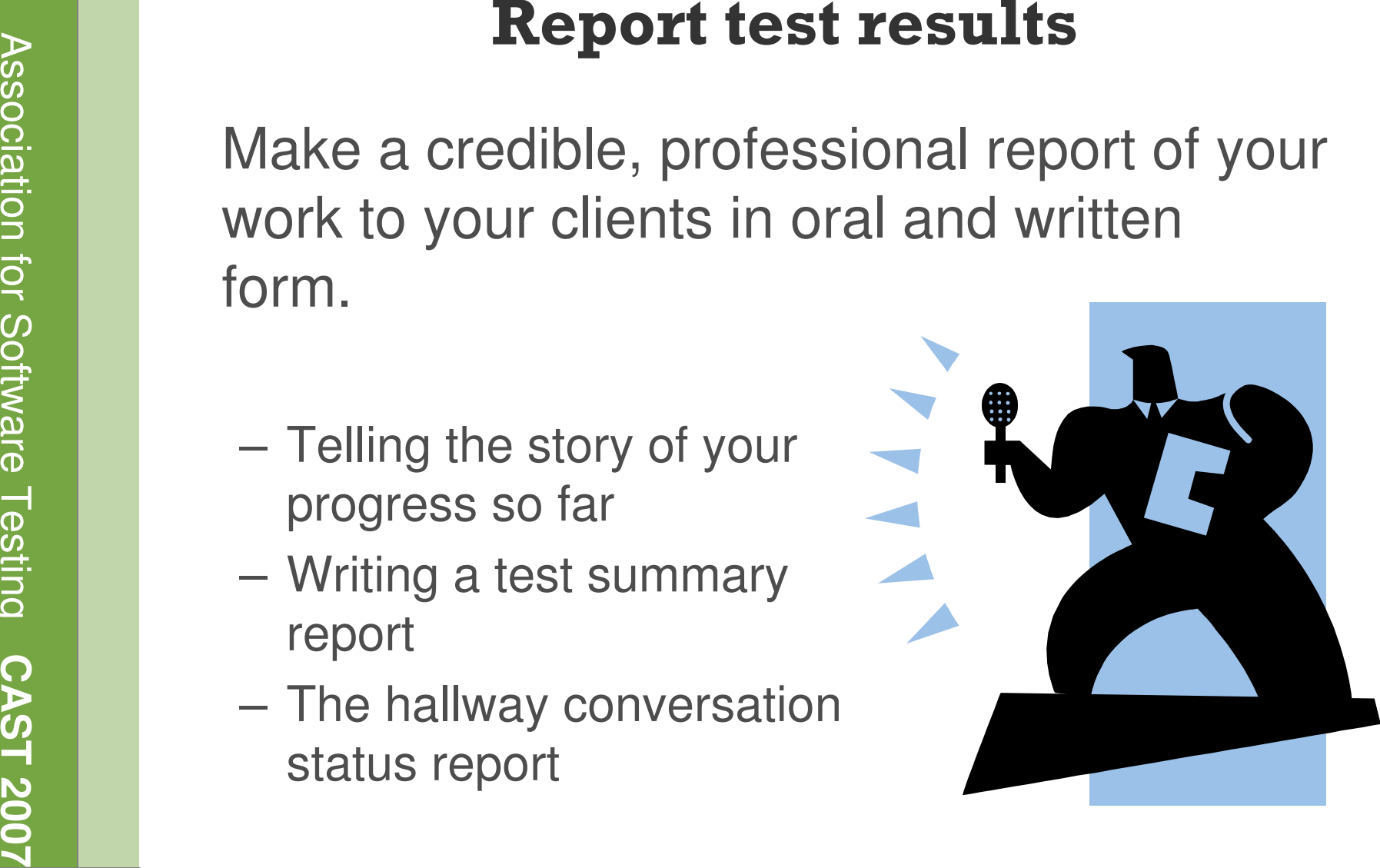

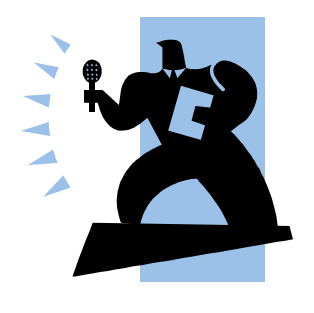

- 
- -
	-
	-

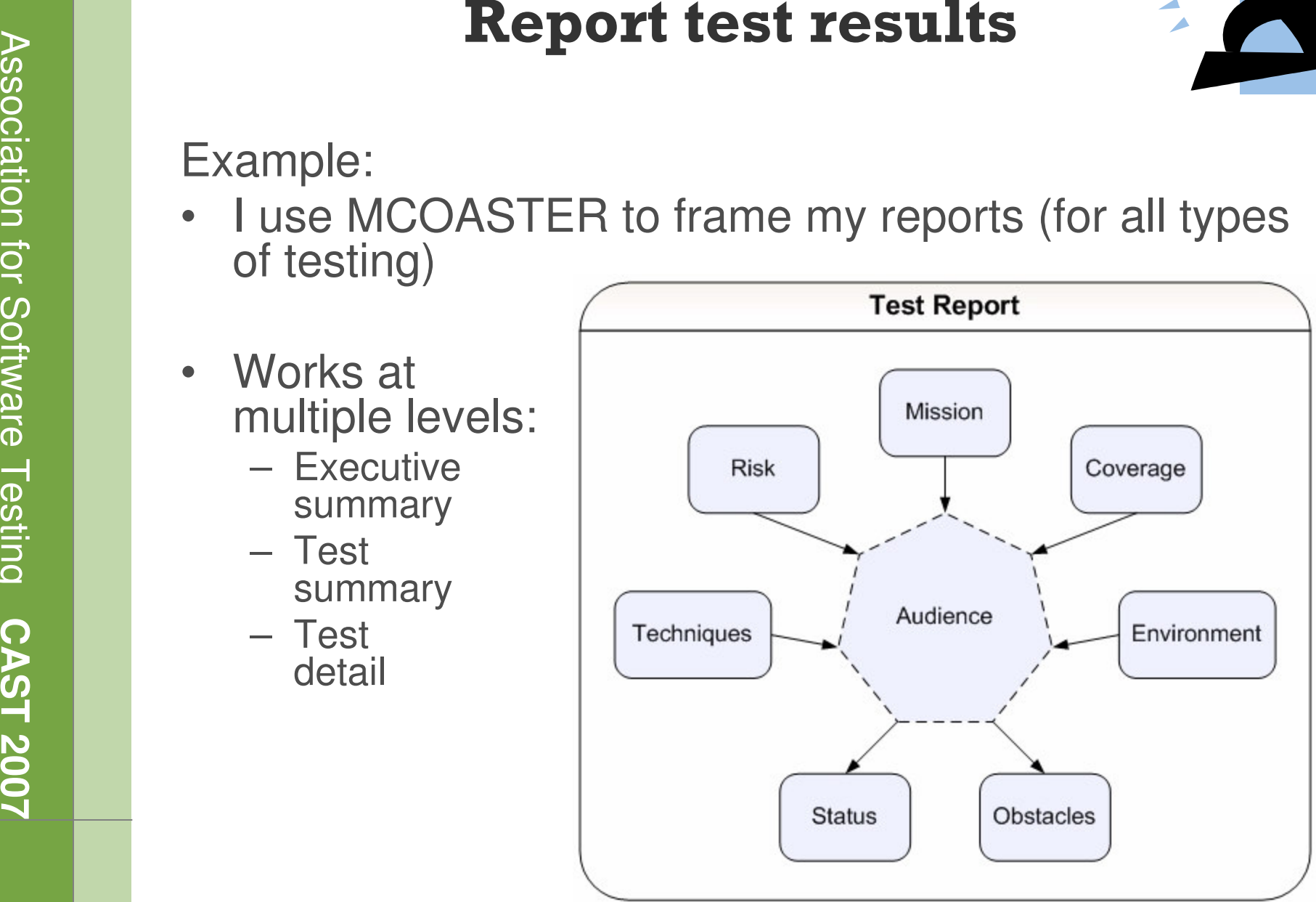

**CAST 2008 2007**<br>
CAST 2007<br>
If the only thing special are the methods and<br>
tools, then focus on those…<br>
CAST<br>
CAST 2019<br>
CAST 2019

# Association for Software Testing

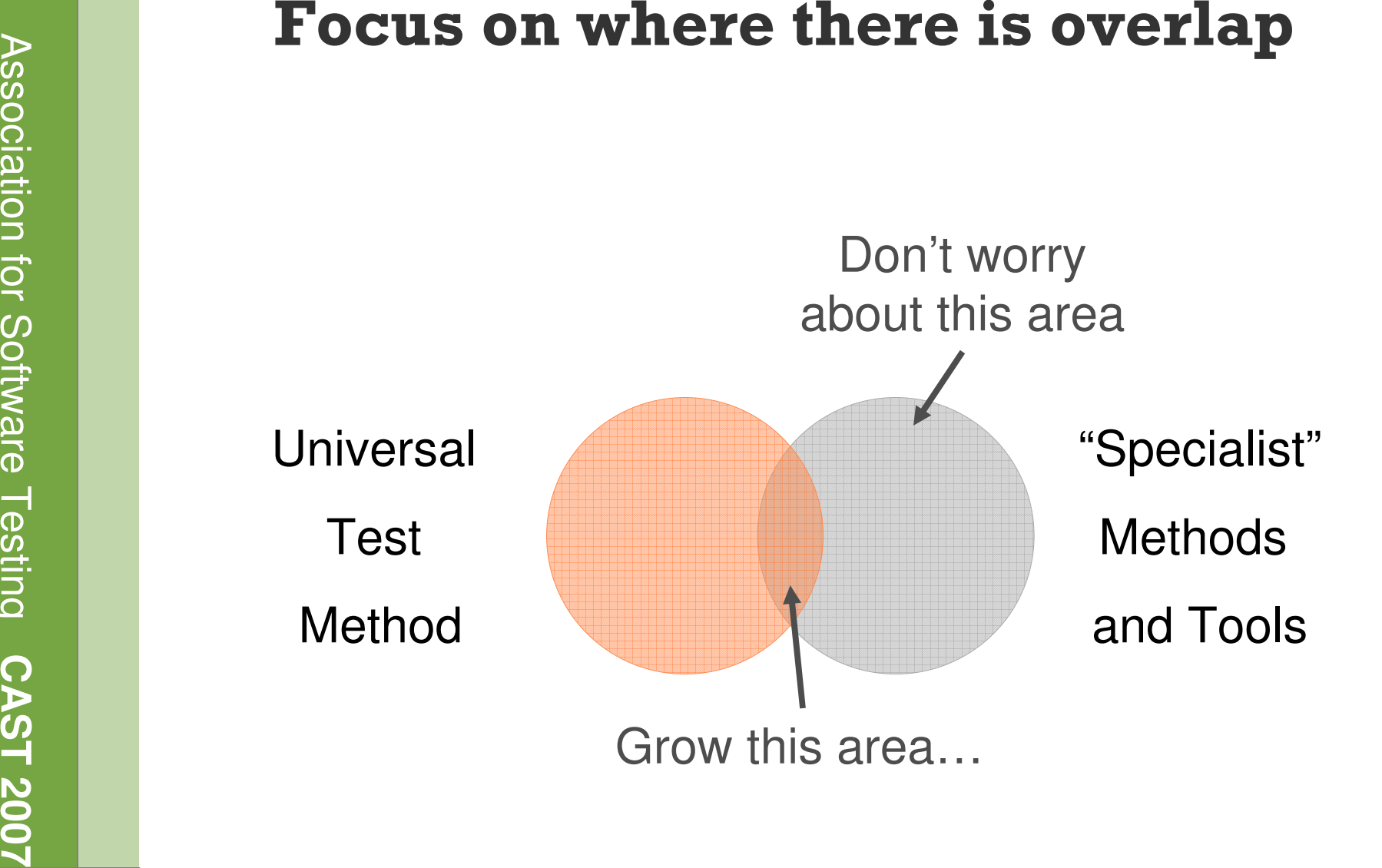

- **Touring**: I read a survey piece.
- **CAST 2008**<br>
Self-Education for Testers…<br>
Self-Education for Testers…<br>
Case Schering: I build an example; or do the at<br>
 Serendipity: I learn from unexpected events.<br>
 **Teacher:** I go see someone.<br>
 **Global Supermind**: – **Experiencing**: I build an example; or do the activity.
	- **Serendipity**: I learn from unexpected events.
	- **Teacher**: I go see someone.
	- **Reading**: I find famous books and papers.
	- **Global Supermind**: I tour Google.
	- **Standards**: I discover what is considered "correct."
	- **Communities**: I find a forum or professional association.
	- **Conferences/Classes**: I attend with a critical attitude.
	- **Browsing**: I skim and riffle.
	- **Acquisition**: I gather a library.
	- **Testing**: I contrast alternatives, critique, or consider extremes.
	- **Teaching**: I try to explain it.

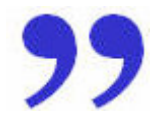

Bach, James. "Self-Education for Testers." Satisfice, Inc. 2006. <http://www.associationforsoftwaretesting.org/conference/cast2006/James\_Bach\_Self-Education\_for\_Testers.pdf>.

- 
- 
- 
- 
- 
- 
- 
- **Practice them**<br>
Secondary Contributing to open source projects<br>
 Beta testing<br>
 Pair testing/programming<br>
 Adopt "parallel thinking"<br>
 Search for bugs in the wild<br>
 Learn systems thinking<br>
 Teaching and writing<br>
 P

Kelly, Michael. "How Do You Practice Software Testing?" <u>InformIT.com</u> 12 Aug 2005.

### Questions / Comments / Counter Experiences

### **?**

Michael Kellymike@michaeldkelly.comwww.MichaelDKelly.com